## **OSTEP Chapter 42**

*ECE 3600, Fall 2022*

[1. Crash Consistency](file:///home/perry/tmp/os/Chapters/42-file-journaling/print_1.html) <u>[2. fsck](file:///home/perry/tmp/os/Chapters/42-file-journaling/print_2.html)</u> [3. Data Journaling](file:///home/perry/tmp/os/Chapters/42-file-journaling/print_3.html) <u>[4. Exercises](file:///home/perry/tmp/os/Chapters/42-file-journaling/print_4.html)</u>

## **Table of Contents**

### **1. Crash Consistency**

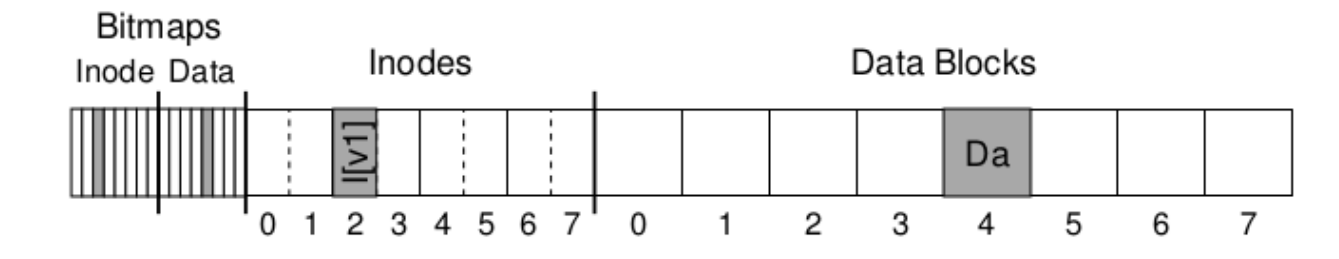

Initial file system, one file, one block: B[v1], I[v1], Da

Data block Db appended, requires 3 writes: B[v2], I[v2], Db

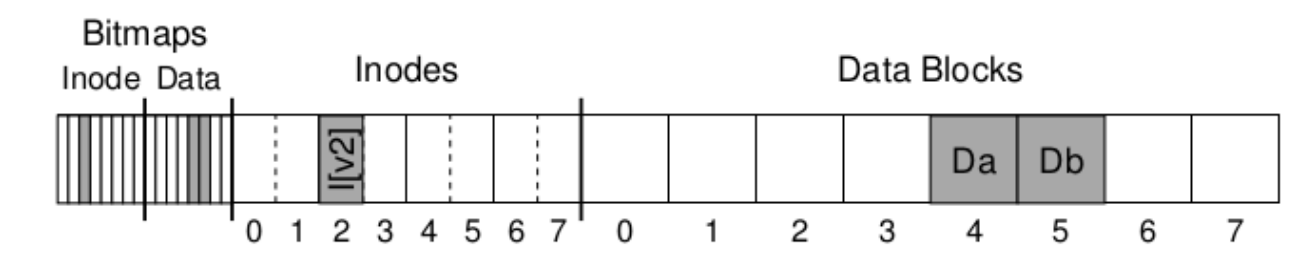

Crash Scenarios:

1. B[v2] written, but not I[v2] and Db

2. I[v2] written, but not B[v2] and Db

3. Db written, but not B[v2] and I[v2]

4. B[v2] and I[v2] written, but not Db

5. I[v2] and Db written, but not B[v2]

6. B[v2] and Db written, but not I[v2]

Which leave file system inconsistent?

How to fix?

## **2. fsck**

#### **File System Checks**:

- Superblock
- Free blocks: inode and data bitmaps
- $\bullet$  Inode state
- $\bullet$  Inode link counts
- Duplicates
- $\bullet$  Bad blocks
- $\bullet$  Directory consistency

Slow.

# **3. Data Journaling**

## **Write-ahead logging**

Without journal:

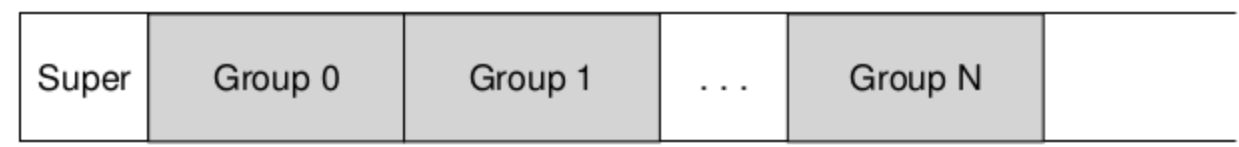

With journal:

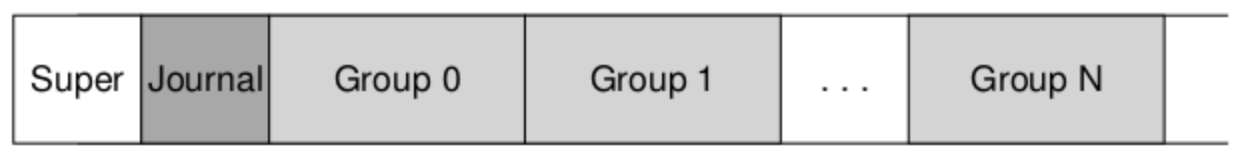

Journal:

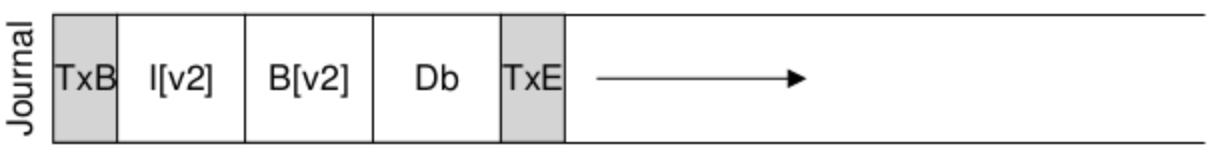

#### **4. Exercises**

Using <u>fsck.py</u>:

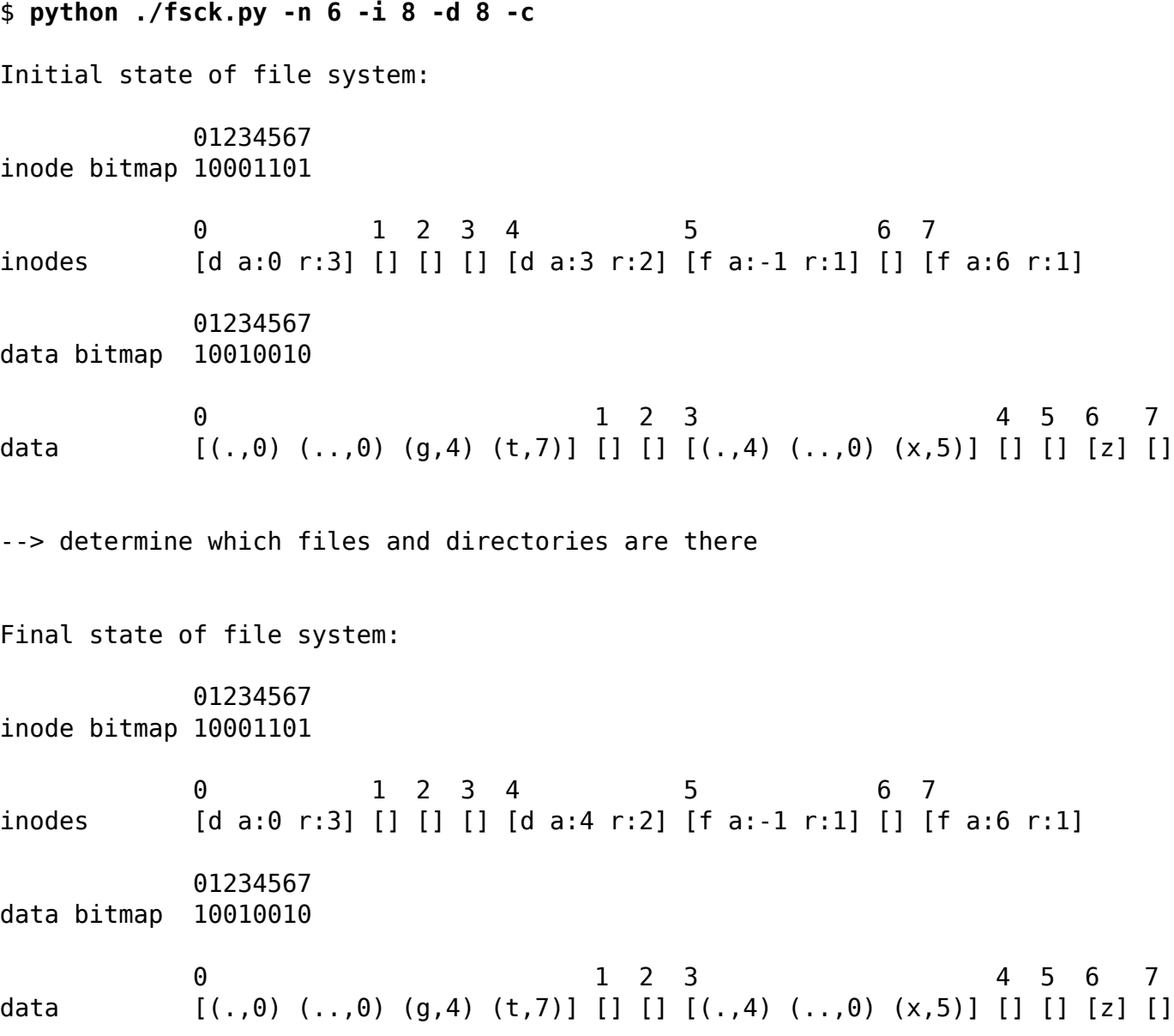

--> CORRUPTION = ?